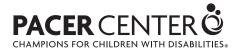

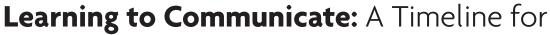

## Typical Development

Parents should understand that the following is a guideline to steps in communication development. Individual children's development may vary.

| By 3 months, a child usually can |                                             | By age 3, a child usually can: |                                                  |
|----------------------------------|---------------------------------------------|--------------------------------|--------------------------------------------------|
|                                  | coo, cry, vocalize as communication;        |                                | understand two-step commands                     |
|                                  | parent caregiver can interpret child's cues |                                | understand about 900 words and speak about       |
|                                  | respond to caregiver's speech               |                                | 200 words clearly                                |
|                                  | react when seeing breast or bottle          |                                | use some contractions (don't, can't) and         |
| By 6                             | months, a child usually can:                |                                | prepositions (in, on)                            |
|                                  | babble                                      |                                | use short, simple sentences                      |
|                                  | smile and laugh as response                 |                                | ask and answer simple questions                  |
|                                  | turn toward source of normal sound          |                                | use some verb forms in past or future tense      |
|                                  |                                             | By age 4, a child usually can: |                                                  |
| By 9                             | months, a child usually can:                |                                |                                                  |
|                                  | comprehend "no" and limited other words     |                                | understand up to 2,000 words                     |
|                                  | react when name is spoken                   |                                | use sentences of four to seven words             |
| By age 1, a child usually can:   |                                             |                                | use pronouns (you, me, I)                        |
|                                  | speak actual words (may mispronounce)       |                                | tell stories, but may mix fact and fiction       |
|                                  | indicate needs and wants through sounds or  | _                              | ·                                                |
|                                  | gestures                                    | By ag                          | ge 5, a child usually can:                       |
|                                  | play games such as "peek-a-boo"             |                                | understand up to 2,800 words and use up to 2,000 |
| By age 2, a child usually can:   |                                             |                                | use complex sentences                            |
|                                  | sound most consonants and vowels, imitate   |                                | tell long stories accurately                     |
|                                  | many words accurately                       |                                | use most consonants accurately                   |
|                                  | speak clearly at least half the time        |                                |                                                  |
|                                  | understand simple commands                  |                                |                                                  |
|                                  | make eye contact when others speak          |                                |                                                  |
|                                  | understand about 300 words and speak in     |                                |                                                  |
| _                                | one-to two-word combinations                |                                |                                                  |
|                                  | answer "yes" or "no" correctly              |                                |                                                  |

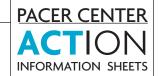